## COMPARISON BETWEEN SITECORE CUSTOM AND SXA APPROACHES

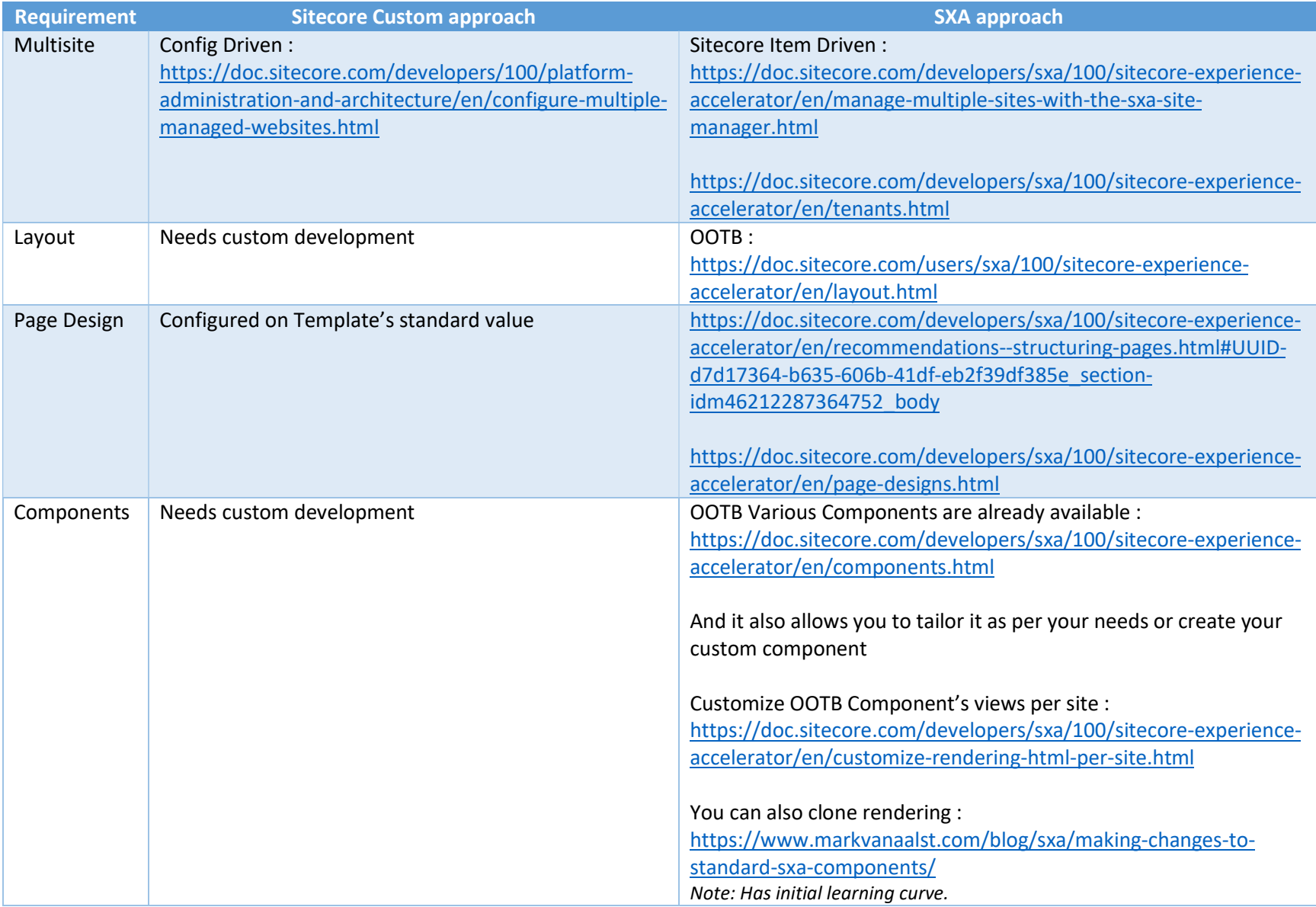

## COMPARISON BETWEEN SITECORE CUSTOM AND SXA APPROACHES

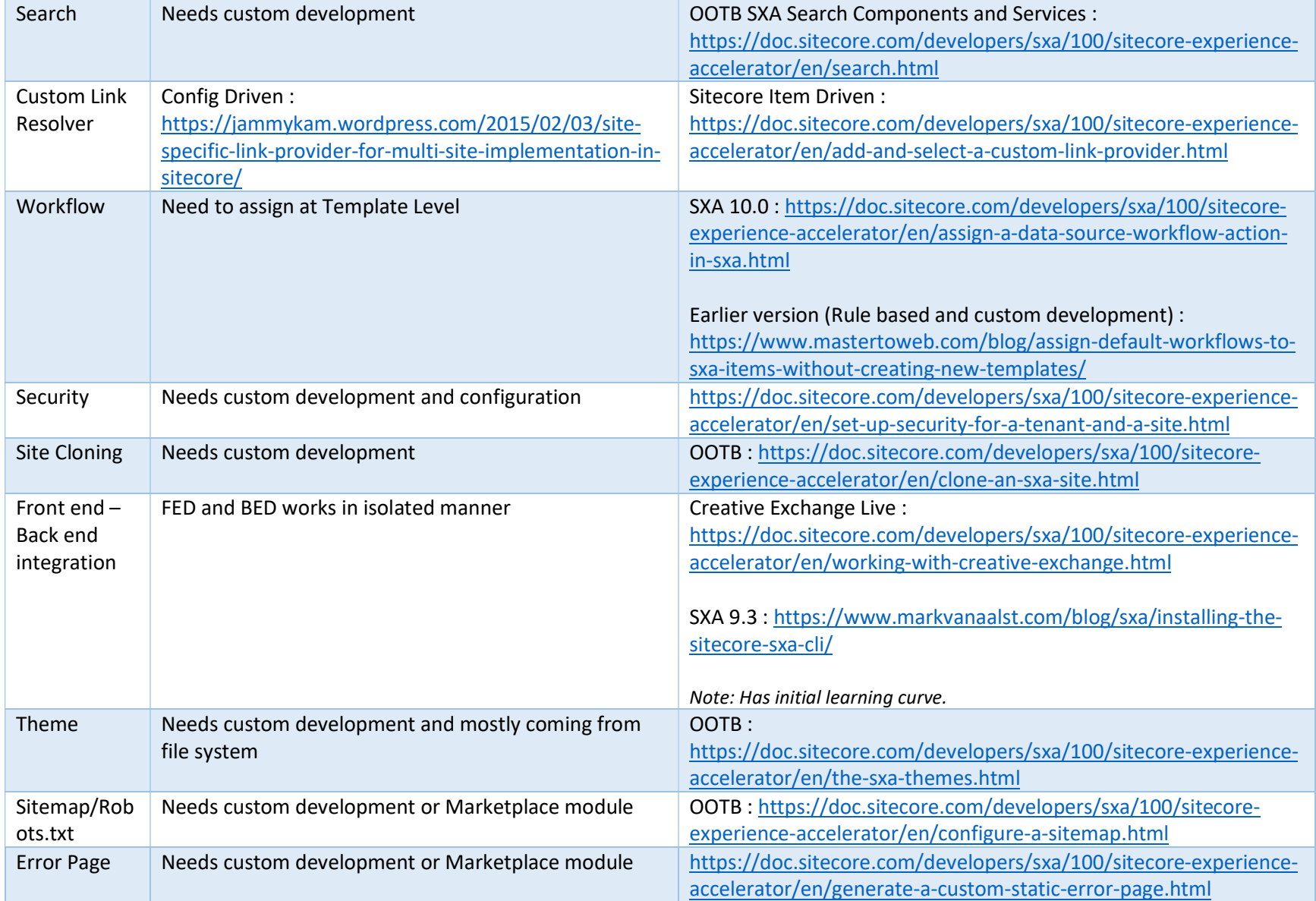

## COMPARISON BETWEEN SITECORE CUSTOM AND SXA APPROACHES

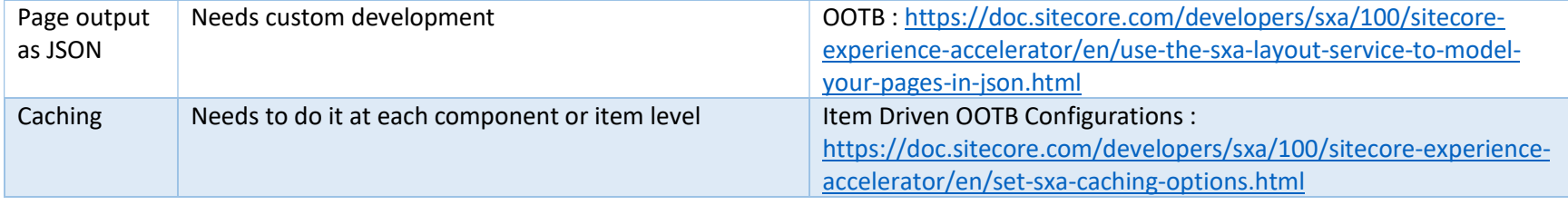